# **D4 Project**

# Open and collaborative network monitoring

Team CIRCL <https://www.d4-project.org/>

2019/07/03

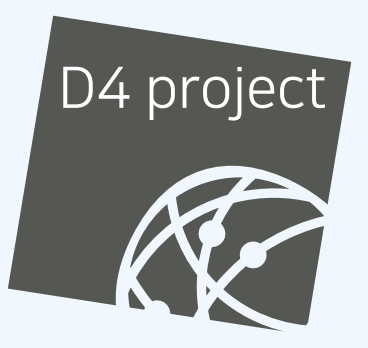

**TFAM CIRCL** 

- CSIRTs (or private organisations) build their **own honeypot**, **honeynet or blackhole monitoring network**
- **Designing, managing and operating such infrastructure is a** tedious and resource intensive task
- **Automatic sharing** between monitoring networks from different organisations is missing
- Sensors and processing are often seen as blackbox or difficult to audit

# **OBJECTIVE**

- Based on our experience with MISP<sup>1</sup> where sharing played an important role, we transpose the model in D4 project
- Keeping the protocol and code base **simple and minimal**
- Allowing every organisation to **control and audit their own sensor network**
- Extending D4 or **encapsulating legacy monitoring protocols**  $\mathcal{L}_{\mathcal{A}}$ must be as simple as possible
- Ensuring that the sensor server has **no control on the sensor** (unidirectional streaming)
- **Don't force users to use dedicated sensors and allow flexibility of sensor support** (software, hardware, virtual)

<sup>1</sup><https://github.com/MISP/MISP>

# D<sub>4</sub> OVERVIEW

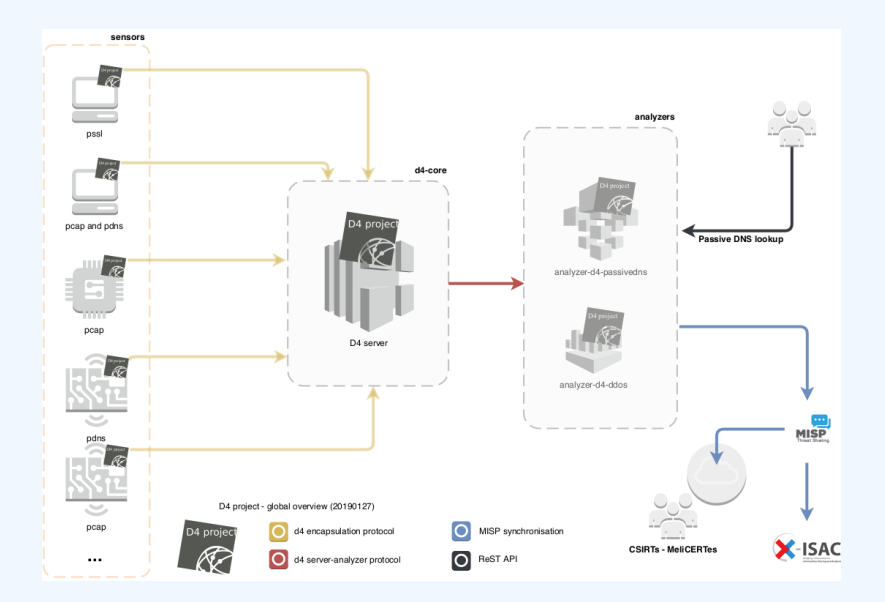

# D4 Overview - Connecting Sensor Networks

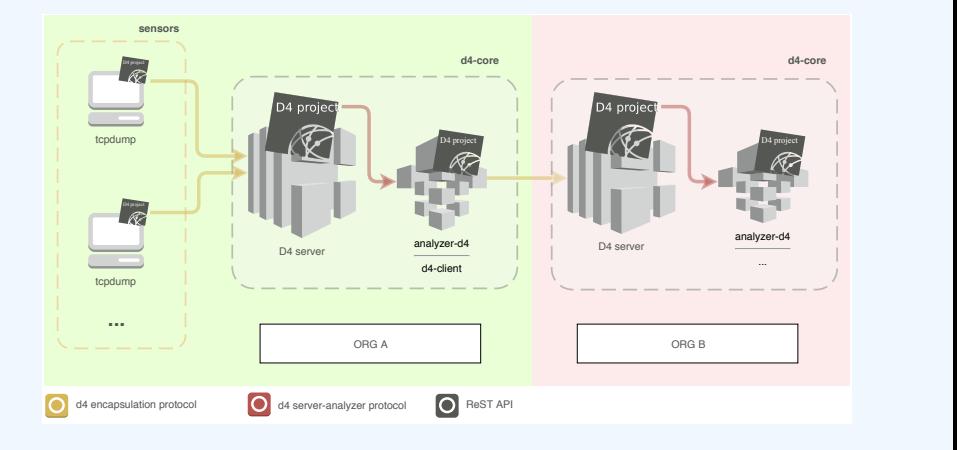

- D4 Project (co-funded under INEA CEF EU program) started -**1st November 2018**
- D4 encapsulation protocol version 1 published **1st December 2018**
- v0.1 release of the D4 core $^2$  including a server and simple D4  $\,$ C client - **21st January 2019**
- First version of a golang D4 client<sup>3</sup> running on ARM, MIPS, PPC and x86 - **14th February 2019**

<sup>2</sup><https://www.github.com/D4-project/d4-core> <sup>3</sup><https://www.github.com/D4-project/d4-goclient/>

# (short) History

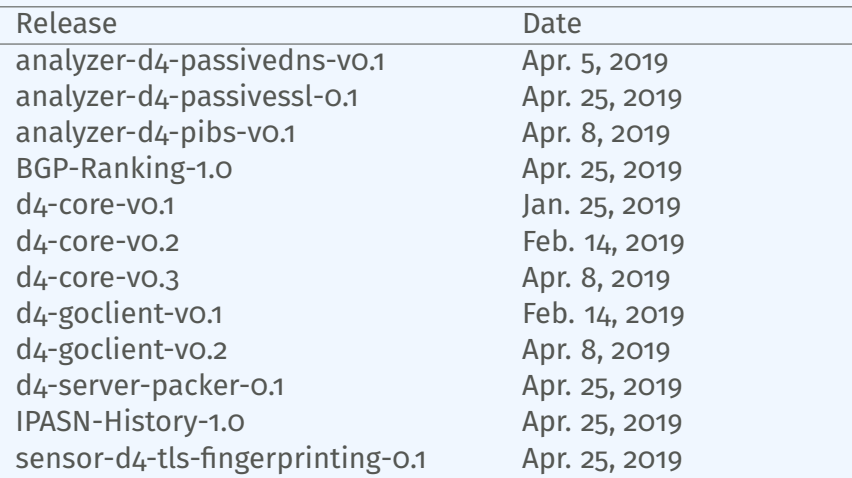

see <https://github.com/D4-Project>

CIRCL will host a server instance for organisations willing to contribute to a public dataset without running their own D4 server:

- X Blackhole DDoS
- $\sqrt{ }$  Passive DNS
- $\sqrt{ }$  Passive SSL
- Gene<sup>4</sup> / WHIDS<sup>5</sup> (sysmon)
- BGP mapping
- $\blacksquare$  egress filtering mapping
- Radio-Spectrum monitoring: 802.11, BLE, GSM, etc.

<sup>4</sup><https://github.com/0xrawsec/gene> <sup>5</sup><https://github.com/0xrawsec/whids>

## D4 ENCAPSULATION PROTOCOL

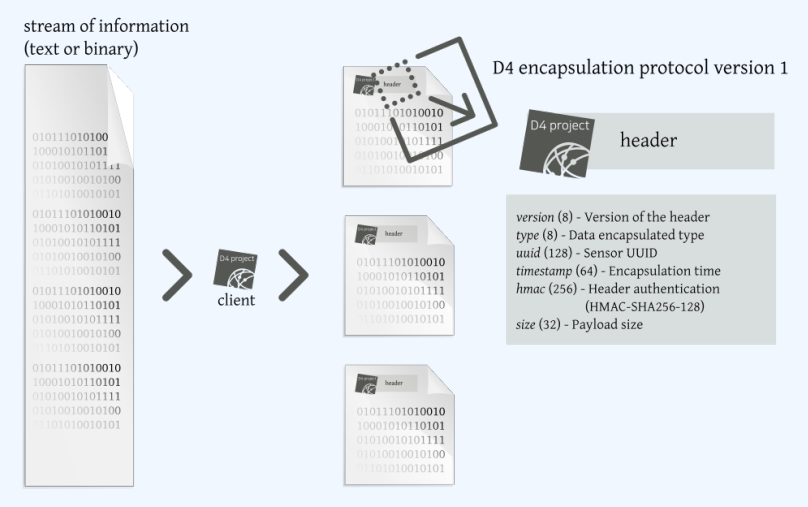

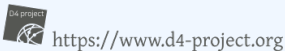

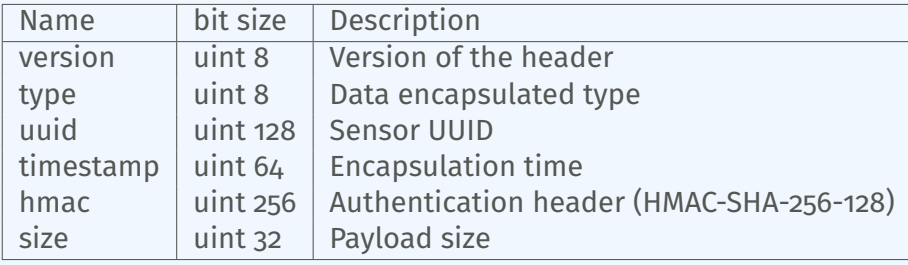

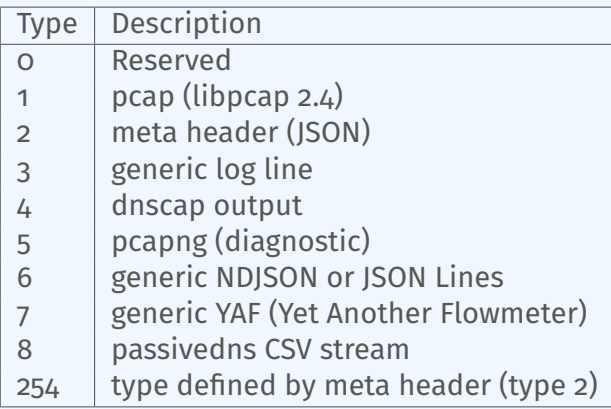

D4 header includes an easy way to **extend the protocol** (via type 2) without altering the format. Within a D4 session, the initial D4 packet(s) type 2 defines the custom headers and then the following packets with type 254 is the custom data encapsulated.

```
{
  " type ": "ia3-i1".
  " encoding ": "utf - 8".
  "tags":
    " tlp: white"
  ] ,
  "misp : org " : "5 b642239−4db4−4580−adf4−4ebd950d210f "
}
```
- D4 core server<sup>6</sup> is a complete server to handle clients (sensors) including the decapsulation of the D4 protocol, control of sensor registrations, management of decoding protocols and dispatching to adequate decoders/analysers.
- D4 server is written in Python 3.6 and runs on standard GNU/Linux distribution.

<sup>6</sup><https://github.com/D4-project/d4-core>

D4 server reconstructs the encapsulated stream from the D4 sensor and saves it in a Redis stream.

- Support TLS connection
- **Unpack D4 header**
- **Verify client secret key (HMAC)**
- **Check blocklist**
- Filter by types (Only accept one connection by type-UUID except: type 254)
- **Discard incorrect data**
- Save data in a Redis Stream (unique for each session)

The D4 server provides a **web interface** to manage D4 sensors, sessions and analyzer.

- Get Sensors status, errors and statistics
- Get all connected sensors
- Manage Sensors (stream size limit, secret key, ...)
- Manage Accepted types
- UUID/IP blocklist
- Create Analyzer Queues

#### D4 SERVER - MAIN INTERFACE

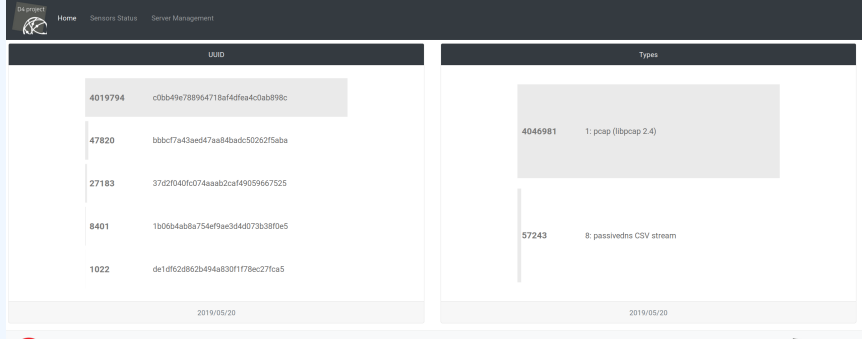

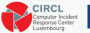

Co-financed by the Connecting Europe<br>Facility of the European Union

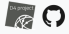

#### D4 SERVER - SERVER MANAGEMENT

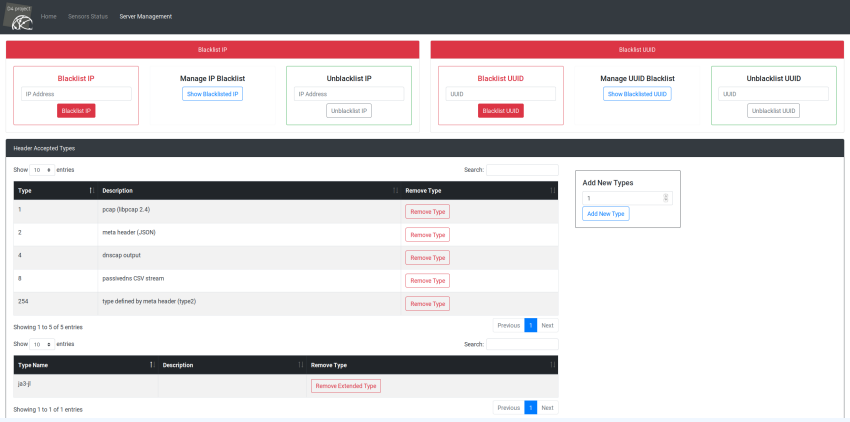

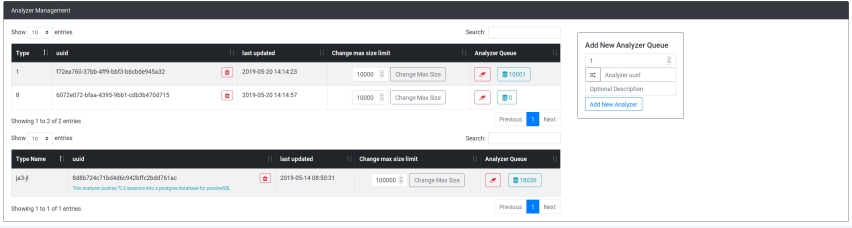

## D4 server - sensor overview

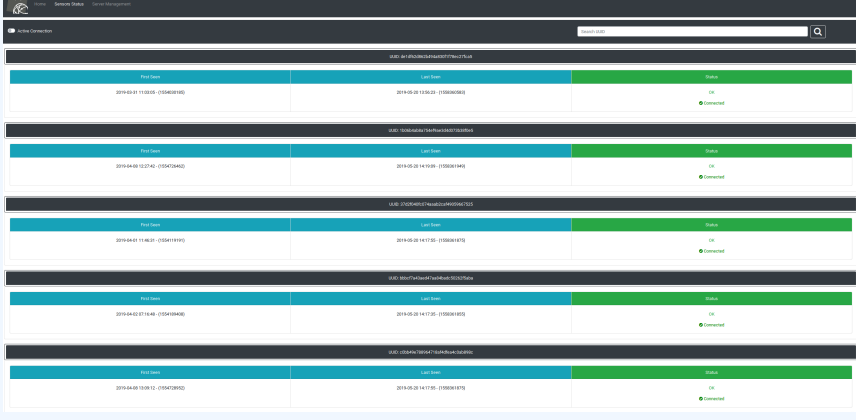

#### D4 server - sensor management

D4 project K.

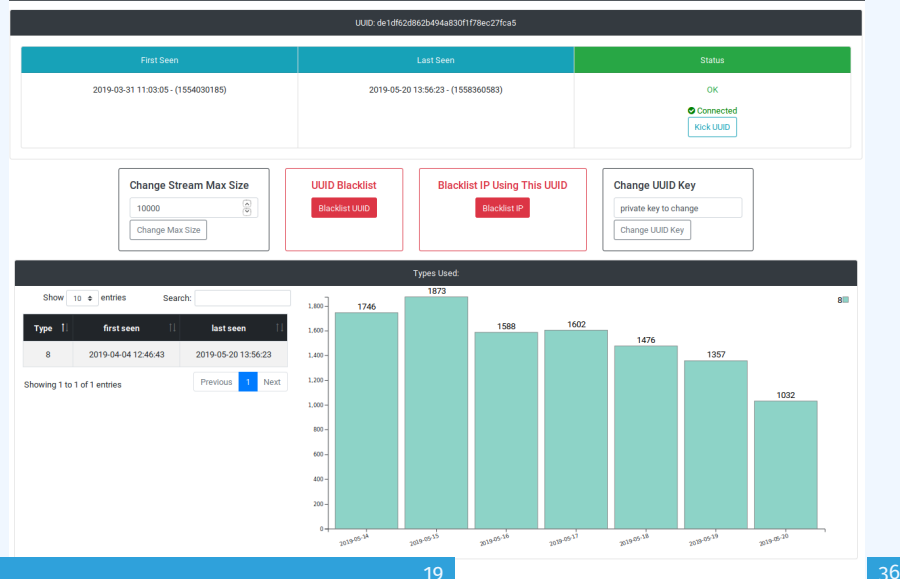

#### **A distributed Network telescope to observe DDoS attacks**

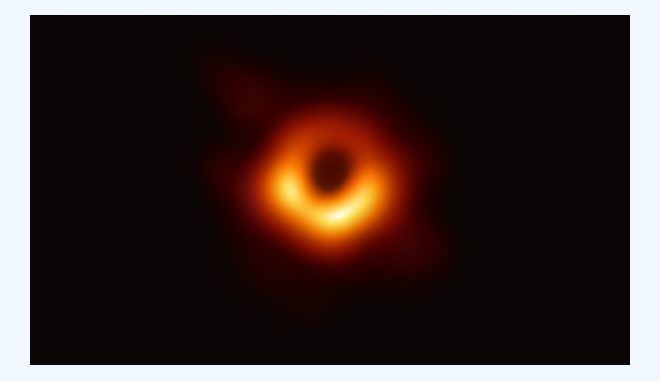

DDoS Attacks produce an observable side-effect:

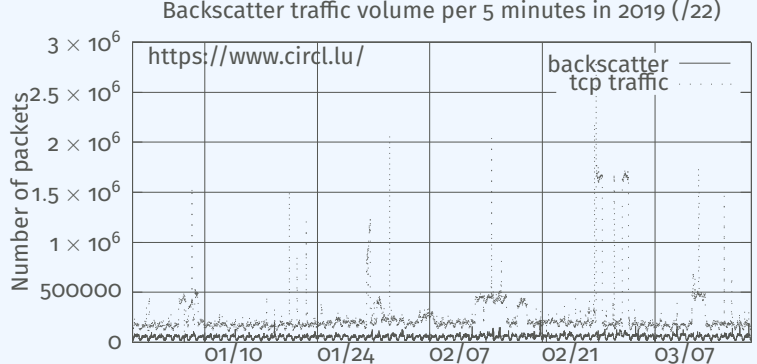

Backscatter traffic volume per 5 minutes in 2019 ( $/22$ )

date (month / day)

## ■ External point of view on ongoing Denial of Service attacks:

- ▶ **Confirm** if there is a DDoS attack
- **► Recover** time line of attacked targets
- **Confirm** which services (DNS, webserver, ...)
- **Observe** Infrastructure changes
- **Assess the state of an infrastructure under denial of service attack**
	- ▶ **Detect** failure/addition of intermediate network equipments, firewalls, proxy servers etc
	- **Detect** DDoS mitigation devices
- **Create** models of DoS/DDoS attacks

D4 - for data collection and processing:

- **provide** various points of observation in non contiguous address space,
- **aggregate** and **mix** backscatter traffic collected from D4 sensors,
- **perform** analysis on big amount of data.
- D4 from a end-user perspective:
	- **provide** backscatter analysis results,
	- **provide** daily updates,
	- **provide** additional relevant (or pivotal) information (DNS, BGP, etc.),
	- **provide** an API and search capabilities.

# $\sqrt{\ }$  analyzer-d4-pibs<sup>7</sup>, an analyzer for a D4 network sensor:

- **Processes** data produced by D4 sensors (pcaps),
- **In displays** potential backscatter traffic on standard output,
- **Focuses** on TCP SYN flood in this first release.

<sup>7</sup><https://github.com/D4-project/analyzer-d4-pibs>

#### **Passive DNS**

- $\blacksquare$  CIRCL (and other CSIRTs) have their own passive DNS<sup>8</sup> collection mechanisms
- **Example 2** Current **collection models** are affected with DoH<sup>9</sup> and centralised DNS services
- DNS answers collection is a tedious process
- **Sharing Passive DNS stream** between organisation is challenging due to privacy

<sup>8</sup><https://www.circl.lu/services/passive-dns/> <sup>9</sup>DNS over HTTPS

- **Improve Passive DNS collection diversity** by being closer to the source and limit impact of DoH (e.g. at the OS resolver level)
- **Increasing diversity and mixing models** before sharing/storing Passive DNS records
- Simplify process and tools to install for **Passive DNS collection by relying on D4 sensors** instead of custom mechanisms
- **Provide a distributed infrastructure for mixing streams and** filtering out the sharing to the validated partners
- $\sqrt{\ }$  analyzer-d4-passivedns<sup>10</sup>, an analyzer for a D4 network sensor:
	- **Processes** data produced by D4 sensors (in passivedns CSV format $11$ ).
	- **Ingests** these into a **Passive DNS server** which can be queried later to search for the Passive DNS records,
	- **Provides** a lookup server (using on redis-compatible backend) that is a Passive DNS REST server compliant to the Common Output Format<sup>12</sup>.

<https://github.com/D4-project/analyzer-d4-passivedns> <https://github.com/gamelinux/passivedns> [https://tools.ietf.org/html/](https://tools.ietf.org/html/draft-dulaunoy-dnsop-passive-dns-cof-04) [draft-dulaunoy-dnsop-passive-dns-cof-04](https://tools.ietf.org/html/draft-dulaunoy-dnsop-passive-dns-cof-04)

**Passive SSL revamping**

#### **Keep** a log of links between:

- $\blacksquare$  x509 certificates.
- ports,
- **IP** address,
- client (ja3),
- server (ja3s),

*"JA3 is a method for creating SSL/TLS client ngerprints that should be easy to produce on any platform and can be easily shared for threat intelligence."*<sup>13</sup>

**Pivot** on additional data points during Incident Response

<sup>13</sup>https://github.com/salesforce/ja3

# Objectives - Mind your Ps and Qs

#### **Collect** and **store** x509 certificates and TLS sessions:

- Public keys type and size,  $\mathcal{L}_{\mathcal{A}}$
- moduli and exponents,
- **Curves parameters.**
- **Detect** anti patterns in crypto:
	- Shared Public Keys.
	- Moduli that share one prime factor,
	- Moduli that share both prime factor,
	- Small factors,
	- Nonces reuse / common preffix or suffix, etc.
- X sensor-d4-tls-ngerprinting <sup>14</sup>: **Extracts** and **ngerprints** certificates, and **computes** TLSH fuzzy hash.
- $\sqrt{ }$  analyzer-d4-passivessl<sup>15</sup>: **Stores** Certificates / PK details in a PostgreSQL DB.
- lookup-d4-passivessl<sup>16</sup>: **Exposes** the DB through a public REST API.

<sup>14</sup><github.com/D4-project/sensor-d4-tls-fingerprinting> <sup>15</sup><github.com/D4-project/analyzer-d4-passivessl> <sup>16</sup><github.com/D4-project/lookup-d4-passivessl>

- **Sensitive information sanitization** by specialized analyzers
- **Previewing datasets** collected in D4 sensor network and providing **open data stream** (if contributor agrees to share under specific conditions)
- **Leverage MISP sharing communities** to augment Threat Intelligence, and provide accurate metrology.
- **Manage** your own sensors and servers, **find** shameful bugs and **fill** in github issues
- **Exen better, send Pull Requests!**
- **Share** data to public servers to improve the datasets (and detection, response, etc.)
- **Feed** your MISP instances with D4's findings **Share** yours
- **Leech** data, **write** your own analyzers, **do** research

# GET IN TOUCH IF YOU WANT TO JOIN THE PROJECT, HOST, a sensor or contribute

- Collaboration can include research partnership, sharing of collected streams or improving the software.
- Contact: info@circl.lu
- <https://github.com/D4-Project>
- [https://twitter.com/d4\\_project](https://twitter.com/d4_project)
- <https://d4-project.org>
	- $\blacktriangleright$  [Passive DNS tutorial](https://d4-project.org/2019/05/28/passive-dns-tutorial.html)
	- $\triangleright$  [Data sharing tutorial](https://d4-project.org/2019/06/17/sharing-between-D4-sensors.html)